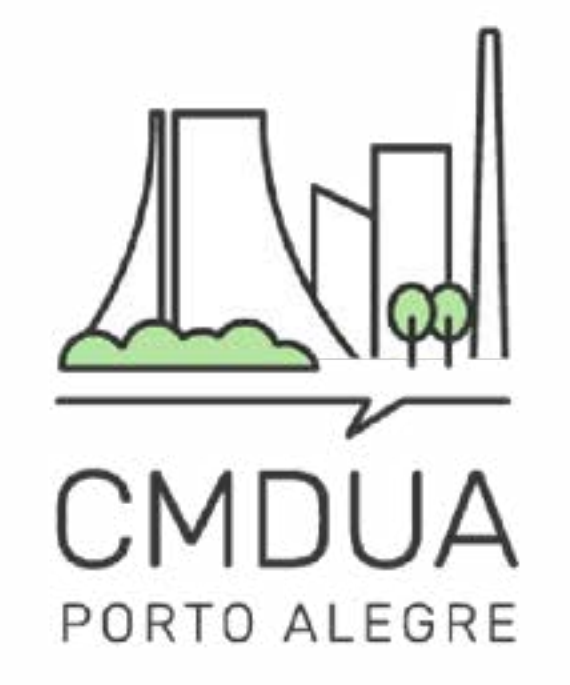

# ELEIÇÕES Conselho Municipal de Desenvolvimento Urbano e Ambiental

## 2024-2025

## **MANUAL DE INSCRIÇAO DELEGADOS**

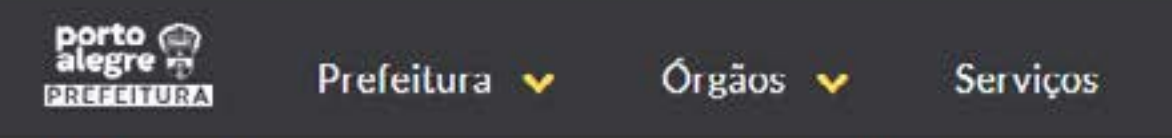

INÍCIO » CMOUA CONSELHO MUNICIPAL DE DESENVOLVIMENTO URBANO AMBIENTAL

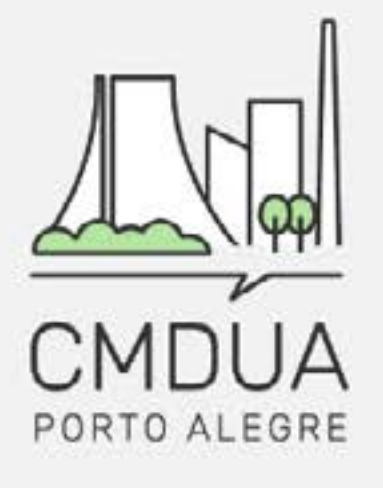

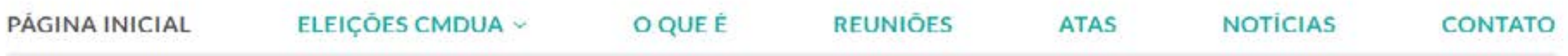

### **CONSELHO MUNICIPAL DE DESENVOLVIMENTO URBANO AMBIENTAL (CMDUA)**

Essa é a página do Conselho Municipal de Desenvolvimento Urbano e Ambiental (CMDUA), ela é um canal para que a população se mantenha informada sobre o que ocorre no CMDUA e possa entrar em contato com os responsáveis administrativos de forma fácil e direta.

Em breve, ocorrerão as eleições para a nova gestão, aqui você vai encontrar todas as informações a respeito do processo eleitoral.

**REGIMENTO INTERNO** RESOLUÇÃO 01/2020

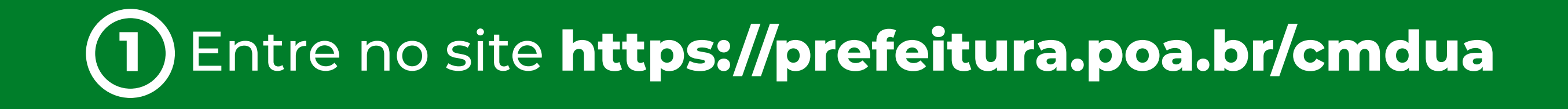

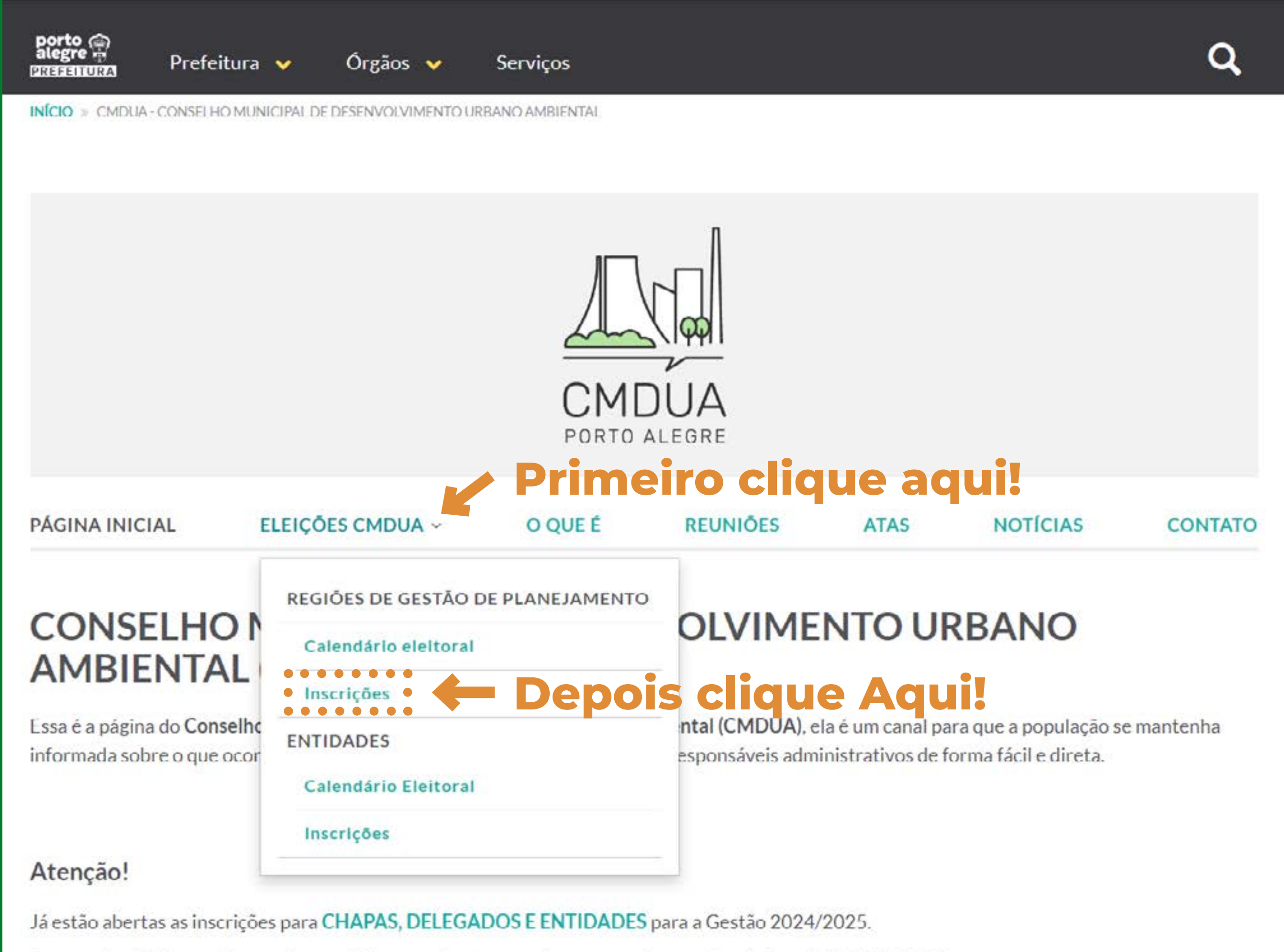

Em caso de dúvida, envie e-mail para eleicoes.cmdua@portoalegre.rs.gov.br ou pelo telefone (51) 986151563.

**2** Clique em **ELEIÇÕES CMDUA** no menu superior e em seguida clique em **INSCRIÇÕES**, na guia Regiões de Gestão de Planejamento.

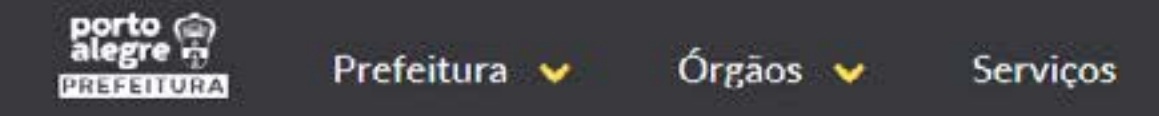

INÍCIO » CMDUA - CONSELHO MUNICIPAL DE DESENVOLVIMENTO URBANO AMBIENTAL » INSCRIÇÕES - REGIÕES DE GESTÃO DE PLANEJAMENTO

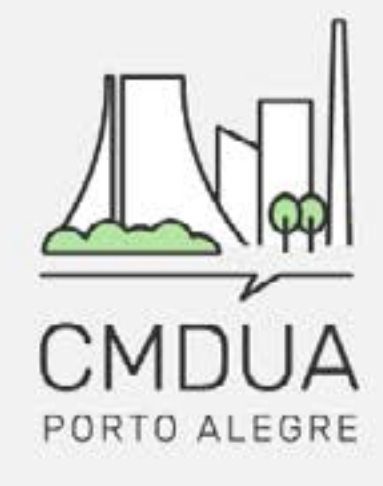

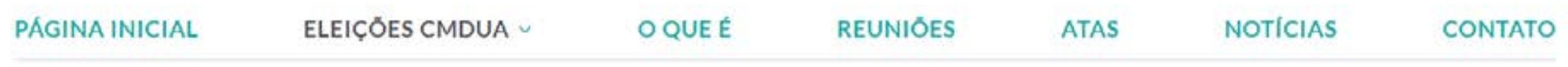

### **INSCRIÇÕES - Regiões de Gestão de Planejamento**

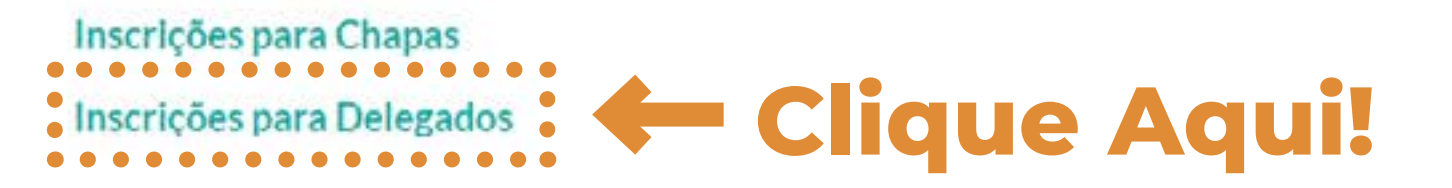

#### CMDUA - Conselho Municipal de Desenvolvimento Urbano Ambiental

- C Secretaria Municipal do Meio Ambiente, Urbanismo e Sustentabilidade Rua Luiz Voelcker, 55
- cmdua@portoalegre.rs.gov.br, eleicoes.cmdua@portoalegre.rs.gov.br

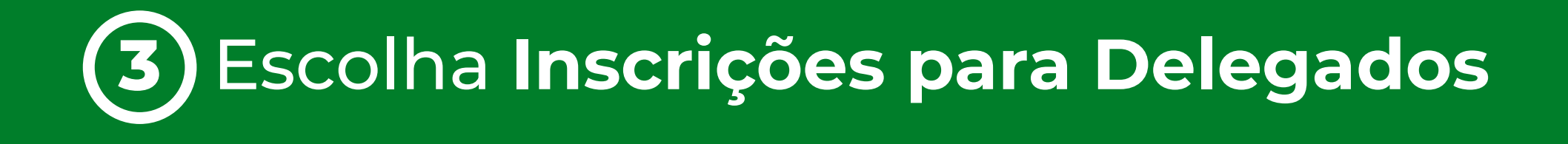

#### Inscrições abertas para chapas, delegados e entidades **Clique Aqui!** · Faça sua inscrição. ·

Enviar email para comissão eleitoral Acompanhe o calendário eleitoral no site do CMDUA.

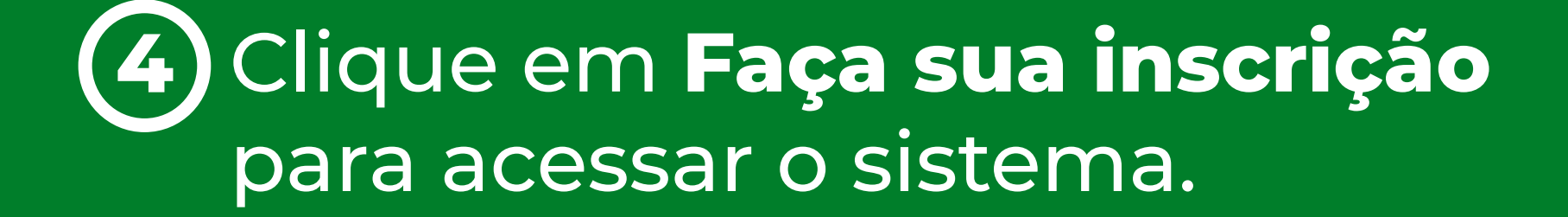

## acessopoan

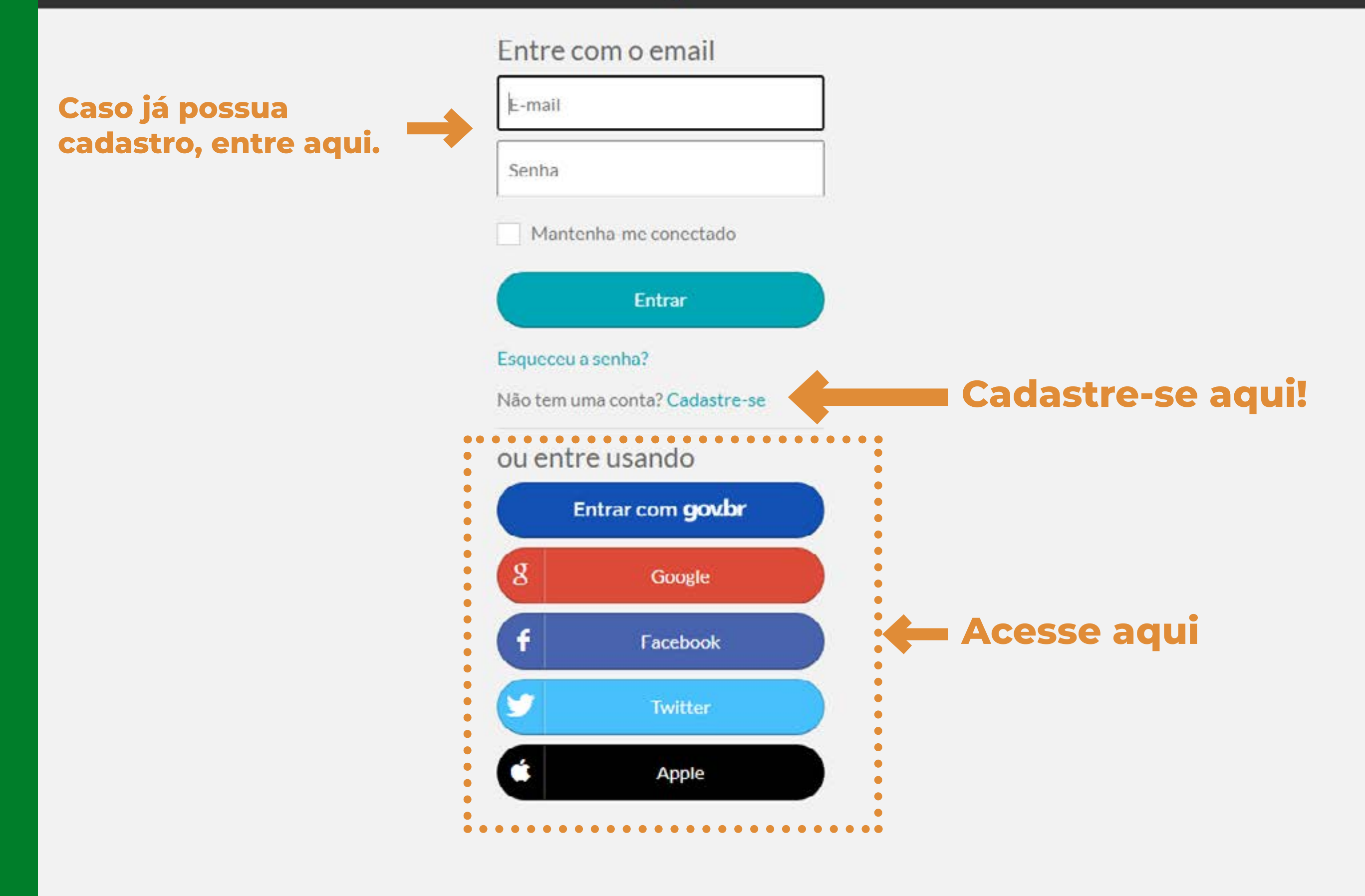

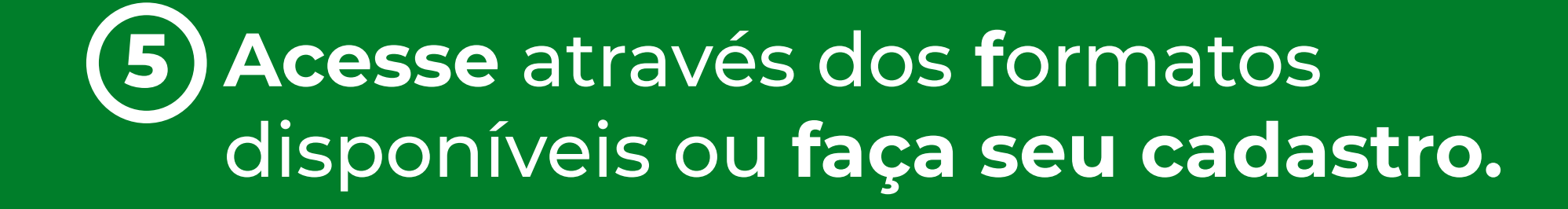

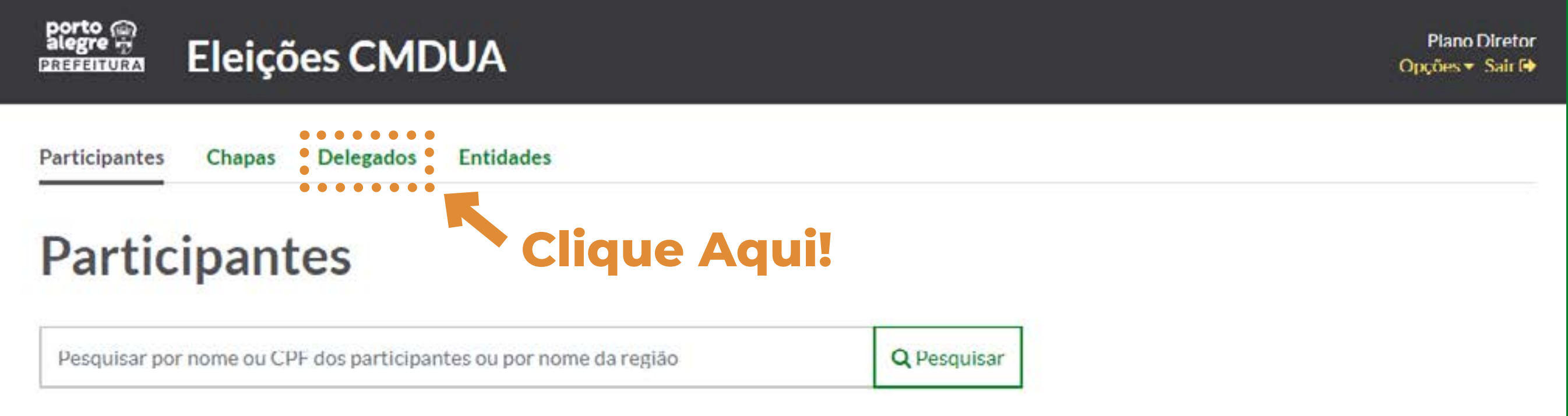

O participantes

 $0 - 0$  de  $0$ 

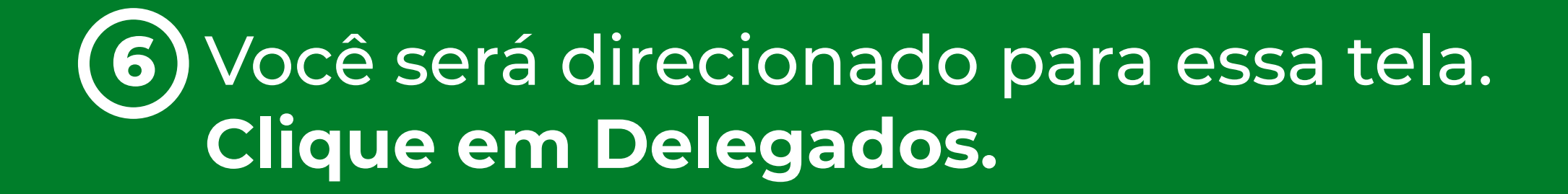

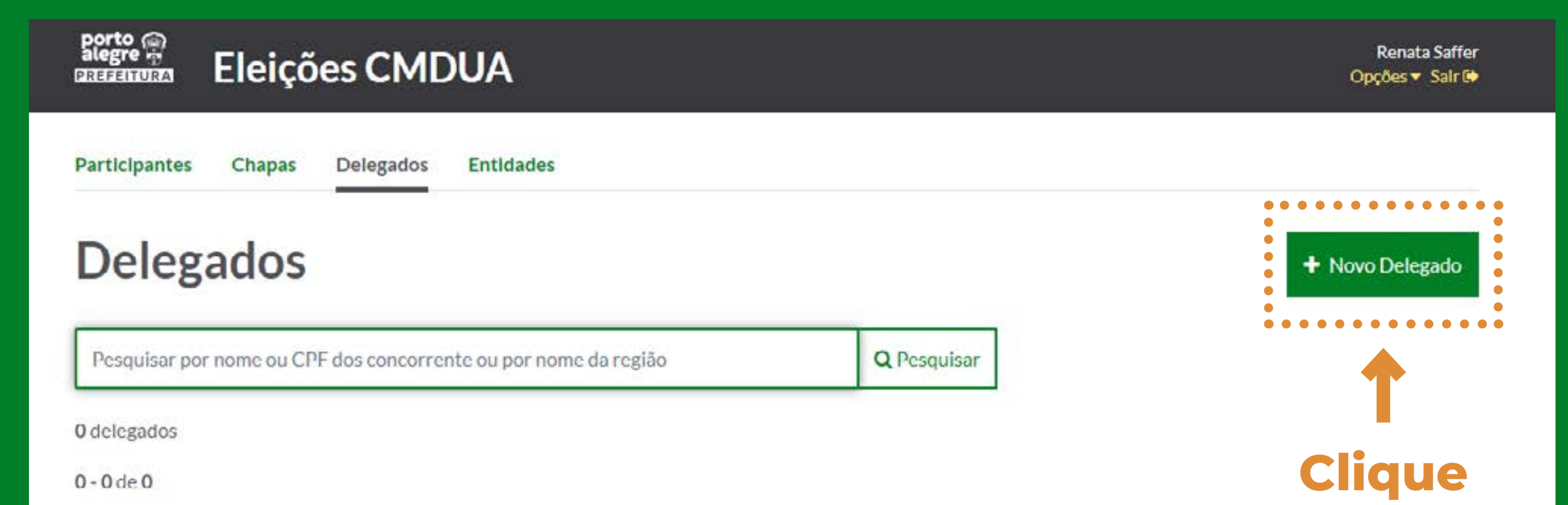

**Aqui!**

 $0 - 0$  de  $0$ 

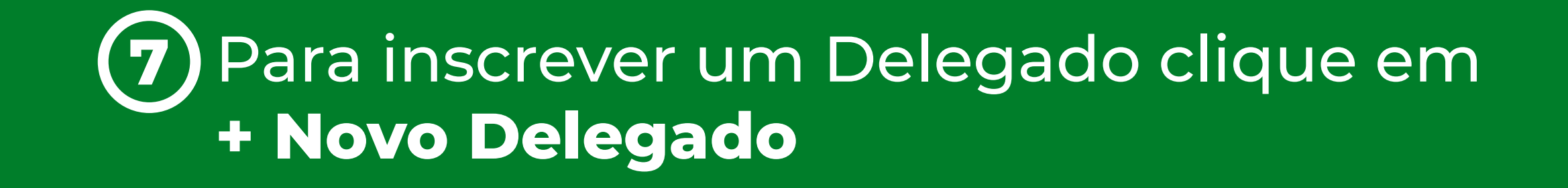

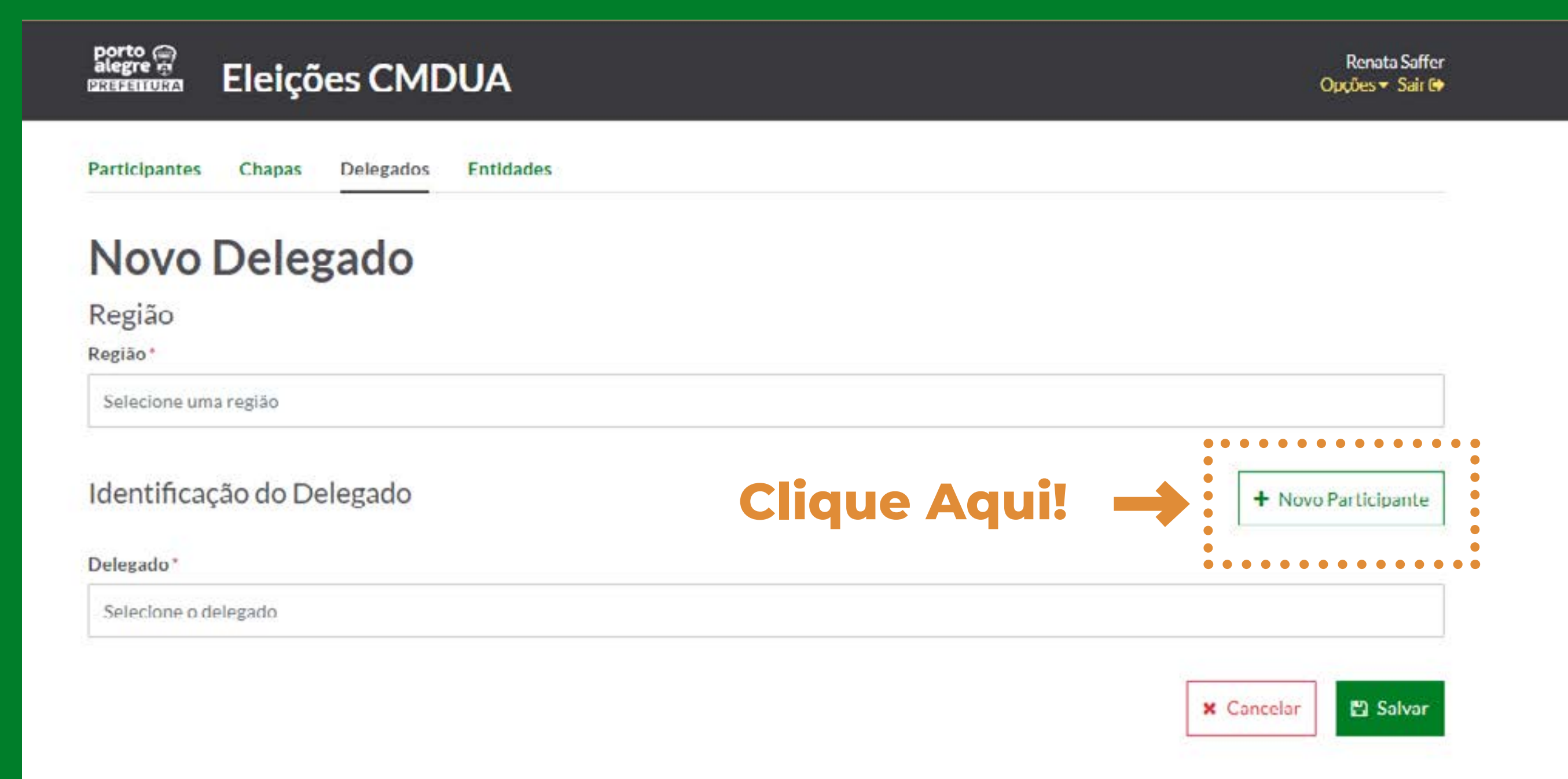

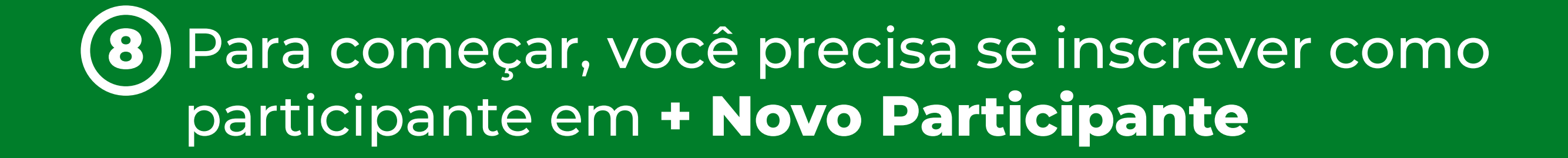

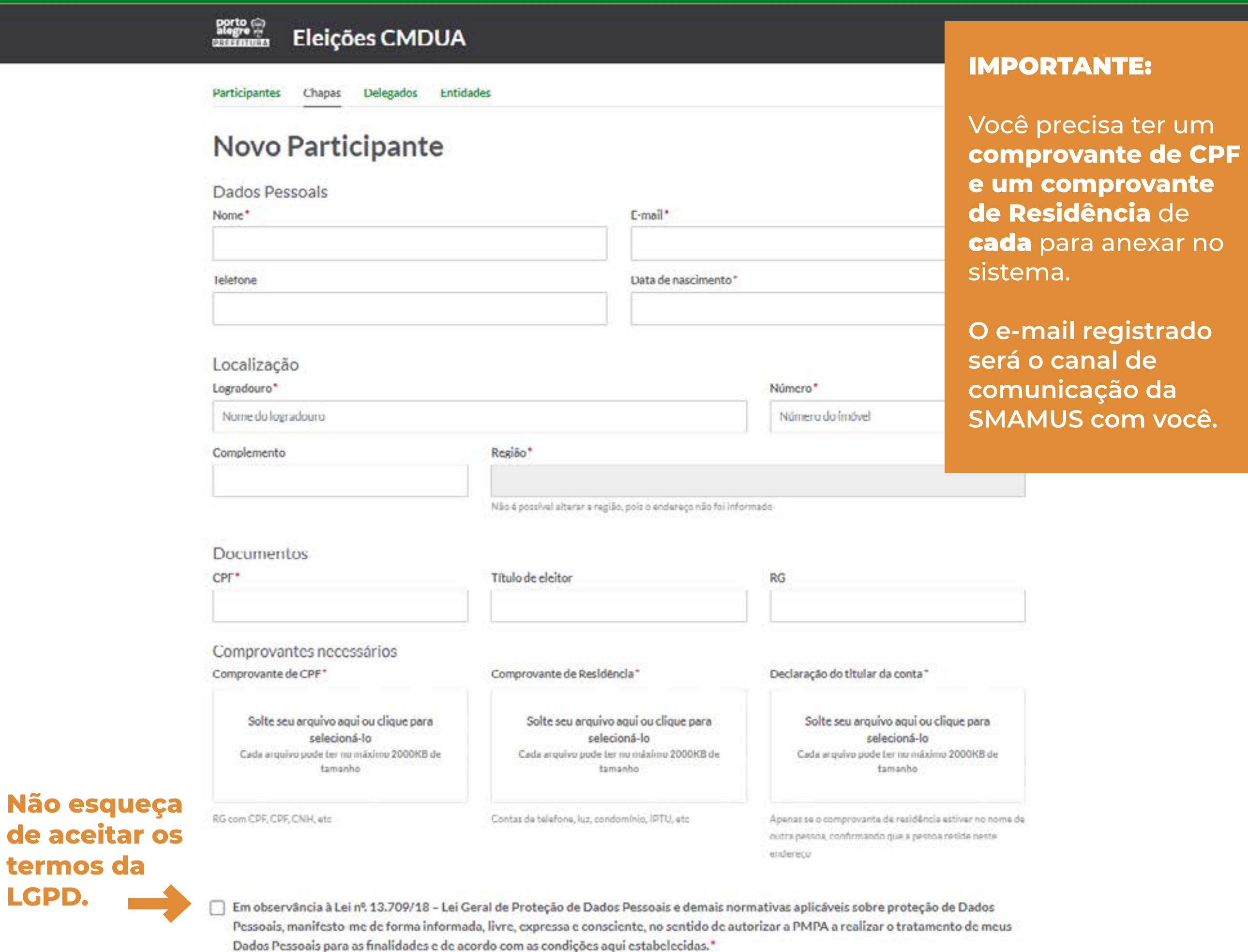

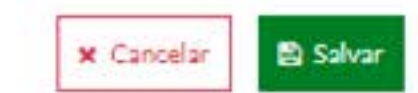

**Preencha os dados e anexe os documentos 9 solicitados.**  Clique em **SALVAR.**

**LGPD.**

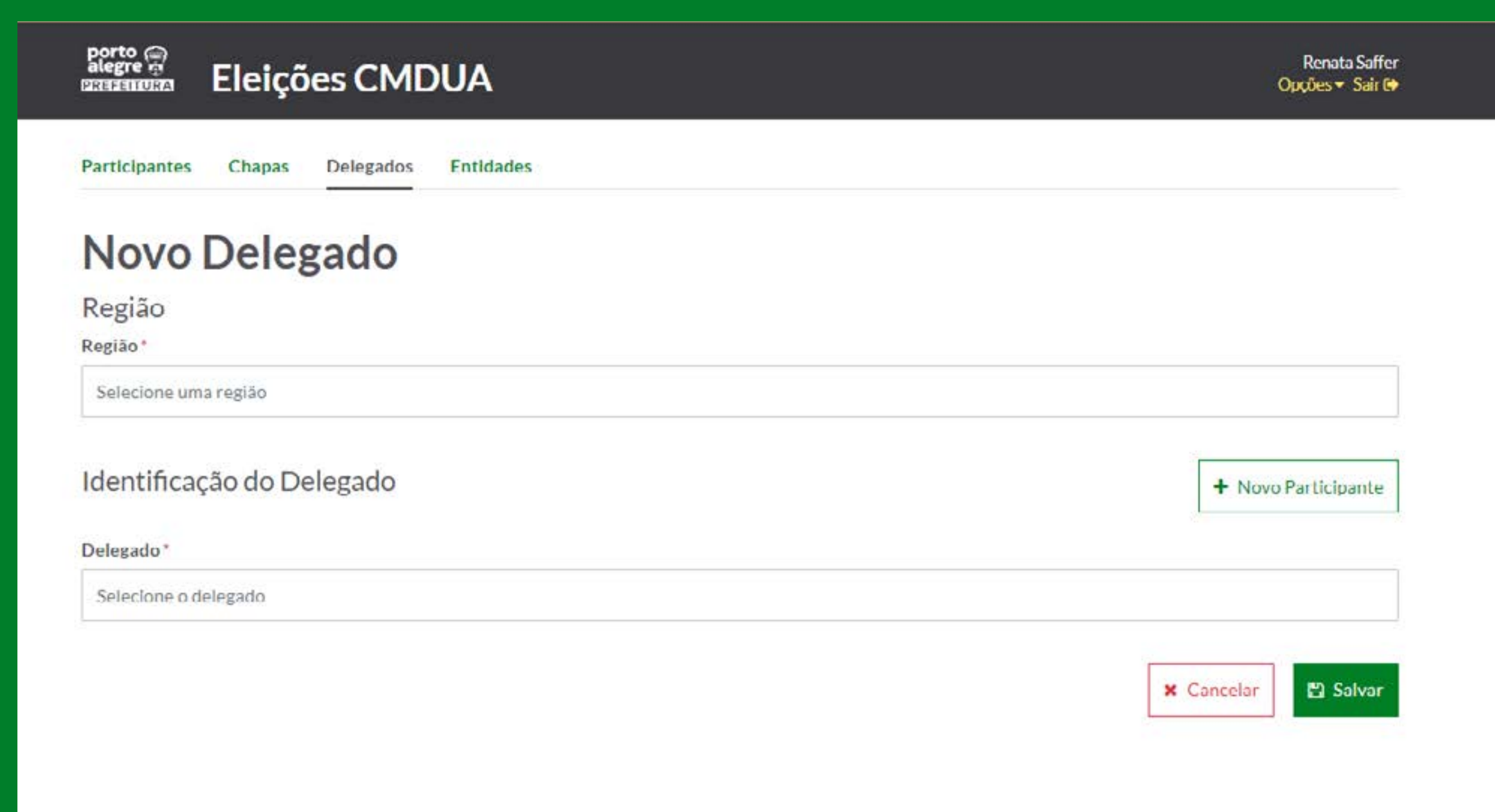

Agora, preencha a **Região** e **selecione o participante**  que você inscreveu no campo Delegado. Depois clique em **Salvar**. **10**

## **Sua inscrição está confirmada!!**

## **Em breve você receberá um e-mail com a confirmação.**

**Em caso de dúvidas, mande um e-mail para**  *eleicoes.cmdua@portoalegre.rs.gov.br*